# USER GUIDE FOR SUBMISSION OF FILMS WITH PARTY POLITICAL CONTENT FOR DISTRIBUTION

For Non-Profit Use
('NP')

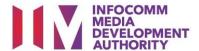

## Submission of Films with Party Political Content for Non-Profit Use

### **Definition**

• 'NP' submissions are for classification of films made by or on behalf of a political party, or containing any party political content meant for non-profit distribution.

### **Fees and Service Standards**

- The classification fee is \$2.50 per half an hour or part thereof.
- 'NP' submissions will be classified within 30 working days.
- Applicants must ensure that their applications and submitted materials meet the requirements of the Submission Guidelines.
- The guidelines can be found on the IMDA website and the IMDA Online e-Services webpage.

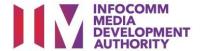

### Select the e-service

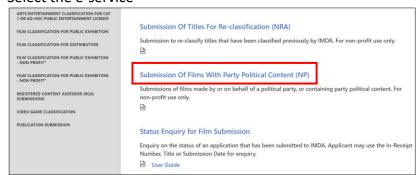

## HOME / LOGIN LOGIN LOGIN INTO COMMINITY WHO WE ARE IS STATEMENT OF THE PROPERTY OF THE PROPERTY OF THE PROPERT

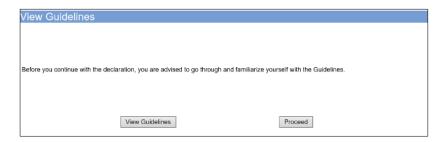

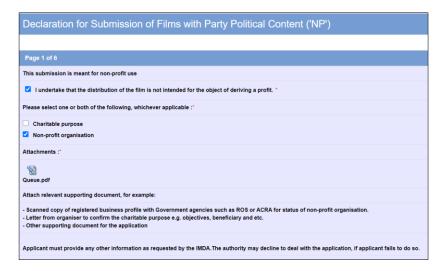

### Step 1:

At the Online Services page, under the Film Classification for Distribution – Non-Profit, select <u>Submission of Films</u> with Party Political Content (NP)

### Step 2:

- Select either 'For Individual Login' or 'For Organisation Login'
- Enter your security credentials to complete the sign-in

### Step 3:

- You may read the guidelines or;
- Proceed with the submission

### Step 4:

- Declare to undertake and select the purpose of submission
- Attached the required supporting documents
- Select 'Next'

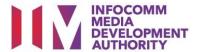

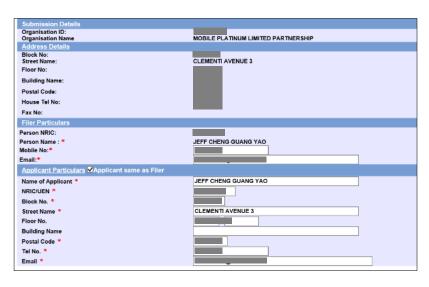

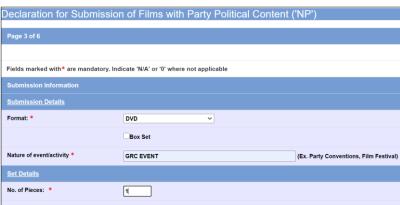

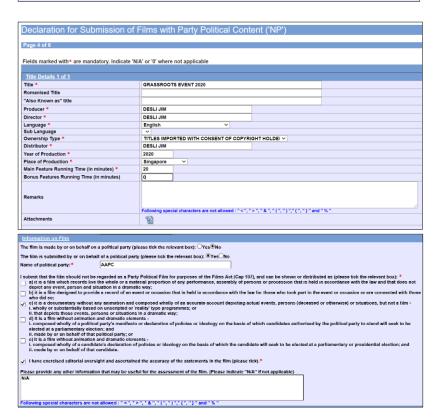

### Step 5:

- Verify your details and input the filer's contact number and email address
- If the applicant is different than the filer, input all required particulars in the field provided
- Select 'Next'

### Step 6:

- Select media format type
- Input the Nature of event/Activity
- Indicate the number of pieces (eg. Disc A and Disc B – 2 pieces)

### Step 7:

- Input film details such as, Title, Producer's Name, Director's Name, Running Time and Year of Production
- Select the Language, Ownership Type and Place of Production
- Answer the questions under 'Information on Film'
- Once completed, select 'View Definition of Party Political Film' or 'Next'

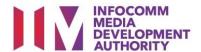

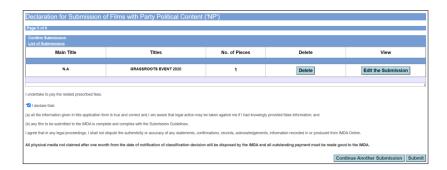

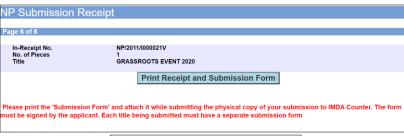

| DEVELOPMENT                                                                                                    |                                                                                                    |
|----------------------------------------------------------------------------------------------------|----------------------------------------------------------------------------------------------------|
| DECLARATION FOR 'NP' SUBMISSION                                                                                                    |                                                                                                    |
| SUBMISSION                                                                                                    | N SUCCESSFUL                                                                                           |
| Submission Da                                                                                                    | ate: 23/11/2000                                                                                        |
| Submission Til                                                                                                    | me: 05:57:18 PM                                                                                        |
| Thank you for your online submission.                                                                                                    |                                                                                                    |
| Please email to Customer_Service@imda.gov.sg wit<br>the physical media to the IMDA within 2 working da                                                                                                    | h your In-Receipt number to make an appointment to subm<br>ys from the date of this online submission. |
| This submission will be deleted if no media is receiv                                                                                                    | ed by the IMDA within 2 working days                                                                   |
| APPLICANT INFORMATION                                                                                                    |                                                                                                    |
| Name: JEFF CHENG GUANG YAO                                                                                                    |                                                                                                    |
| Licence No./Organisation ID:                                                                                                    |                                                                                                    |
| Company Name: NATIONAL ARTS COUNCIL AND DE                                                                                                    | EVELOPMENT AUTHORITY LIMITED                                                                           |
| 'NP' SUBMISSION DETAILS                                                                                                    |                                                                                                    |
| I undertake that the distribution of the film is not in  In-Receipt No.: NP/2011/I/000021V                                                                                                    | tended for the object of denking a profit.  NATIONAL ARTS COUNCIL AND DEVELOPMENT.                     |
|                                                                                                    | AUTHORETY LIMETED                                                                                      |
|                                                                                                    |                                                                                                    |
| No. Of Pieces:1                                                                                                    | Format: DVD                                                                                            |
|                                                                                                    | Feature Serial: Feature                                                                                |
| Tibles GRASSRIXITS EVENT 2020                                                                                                    | 7,1                                                                                                    |
| Romanised title:                                                                                                    |                                                                                                    |
|                                                                                                    |                                                                                                    |
| Language Description: English                                                                                                    |                                                                                                    |
| Language Description: English  I undertake to pay the related prescribed fees.                                                                                                    |                                                                                                    |
|                                                                                                    |                                                                                                    |
| I undertake to pay the related prescribed fees. I declare that: (a) all the information given in this application form                                                                                                    | is true and correct and I am aware that legal action may be<br>reformation; and                        |
| I undertake to pay the related prescribed fees. I declare that:                                                                                                    | information; and                                                                                       |
| I undertake to pay the related prescribed fees.  I declare that:  (a) all the information given in this application form taken against me if I had knowingly provided false is (b) any film to be submitted to the IMDA is complete. | e and compiles with the Submission Guidelines.<br>pute the authenticity or accuracy of any statements. |

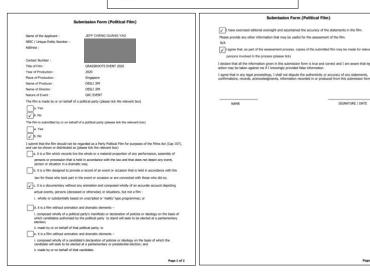

### Step 8:

- If you have another title to submit, please select 'Continue Another Submission'
- If you are done, select the declaration checkbox and select 'Submit'

### **Last Step:**

- Each title submitted will be issued with an In-Receipt Number.
- Click on [Print Receipt and Submission Form] to print or save the PDF copy
- 2 separate tabs will open for (a) Submission Receipt (b) Submission Form
- Submission Form (2 pages) must be printed and signed by the applicant and attach with the physical media to IMDA counter.